# **Hardware Minimum Requirements**

Most modern laptop and desktop computers should be powerful enough to run a two-node virtual RAC cluster. In a nutshell, these are the recommended minimums:

- Modern CPU (most laptops produced after 2011 should be ok)
- 8Gb memory
- disk space 50Gb is the minimum disk space, 60Gb or more is preferred
- Windows 64bit (XP, Vista or 7)

# **Software Components**

Before starting you need to know what software will be installed. The copyrighted software is not distributable so the volunteers will not be able to give you all the required software components.

## Windows 7 64 bit

This book covers Windows 7 64 bit as host even if all operating systems that can run VirtualBox 64bit can be used. 64 bits are mandatory since Oracle 12c for Linux 32bit is not available.

## **VirtualBox**

This book uses VirtualBox as many Oracle specialists consider it as a mature and free virtualization solution, fully compatible with Oracle Software: <a href="https://www.virtualbox.org/">https://www.virtualbox.org/</a>. The VirtualBox versions from 4.2.12 up to 4.2.18 have been tested successfully with OEL6 and Oracle 12c.

v4.3.2 (the latest available for download at this time) has also been tested successfully. So any version 4.2.12 onwards is good.

## **Putty**

| One of the | preterred | SSH C | ients for | Windows. | You can | download | it nere: |
|------------|-----------|-------|-----------|----------|---------|----------|----------|
|            |           |       |           |          |         |          |          |

http://the.earth.li/~sgtatham/putty/latest/x86/putty.exe

putty.exe (or equivalent) is needed on windows not on Mac

## **Vnc Viewer**

The servers will be installed without X server, so you'll need VNC to get the graphics:

http://www.realvnc.com/download/get/1295/

## **Oracle Software**

## **Oracle Enterprise Linux 6.4**

Can be downloaded from <a href="http://edelivery.oracle.com/linux/">http://edelivery.oracle.com/linux/</a>.

- 1. Login to: <a href="http://edelivery.oracle.com/linux">http://edelivery.oracle.com/linux</a> with your Oracle Account
- 2. On the **Media Pack Search** page, select:

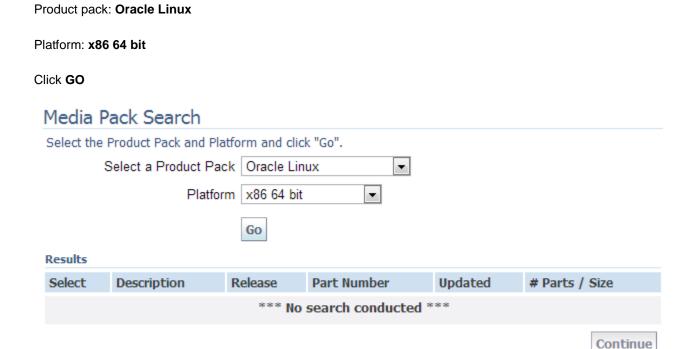

3. Click on: Oracle Linux Release 6 Update 4 Media Pack for x86\_64 (64 bit)

#### 

4. Click on the download button at the first line:

### Oracle Linux Release 6 Update 4 Media Pack v1 for x86\_64 (64 bit)

| Readme View Digest |                                                                        |                |                 |  |  |
|--------------------|------------------------------------------------------------------------|----------------|-----------------|--|--|
| Select             | Name                                                                   | Part<br>Number | Size<br>(Bytes) |  |  |
| Download           | Oracle Linux Release 6 Update 4 for x86_64 (64 Bit)                    | V37084-01      | 3.5G            |  |  |
| Download           | Oracle Linux Release 6 Update 4 Boot iso image for x86_64 (64 bit)     | V37088-01      | 197M            |  |  |
| Download           | Oracle Linux Release 6 Update 4 UEK Boot ISO image for x86_64 (64 bit) | V37090-01      | 196M            |  |  |
| Download           | Oracle Linux Release 6 Update 4 source DVD 1                           | V37086-01      | 3.1G            |  |  |
| Download           | Oracle Linux Release 6 Update 4 source DVD 2                           | V37087-01      | 1.9G            |  |  |
| Total: 5           |                                                                        |                |                 |  |  |

5. Once the download of the file **V37084-01.iso** is finished, rename it to **Oracle\_Linux\_6\_64.iso** to distinguish it easily from other Oracle files.

## **Oracle Grid Infrastructure and Database 12c (12.1.0.1)**

Can be downloaded from <a href="http://edelivery.oracle.com/">http://edelivery.oracle.com/</a>.

1. Login to: <a href="http://edelivery.oracle.com/">http://edelivery.oracle.com/</a> with your Oracle Account

2. On the Media Pack Search page, select:

Product pack: Oracle Database

Platform: Linux x86-64

Click GO

## Media Pack Search

#### **✓ Instructions**

- 1. Review the License List to determine which Product Pack or Packs you need to download.
- 2. Select the Product Pack and Platform and click "Go".
- If there is only one result, you will see the download page. If there are multiple results, select one and click "Continue".

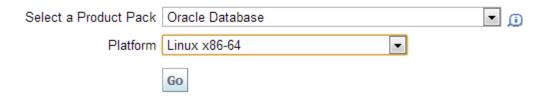

# 3. Click on: Oracle Database 12c Release 1 (12.1.0.1.0) Media Pack for Linux x86-64

#### Results

| Select | <u>Description</u>                                                             | Release<br>∇ | Part Number | <u>Updated</u> | # Parts / Size |
|--------|--------------------------------------------------------------------------------|--------------|-------------|----------------|----------------|
| 0      | Oracle Audit Vault and Database Firewall<br>12.1.1 Media Pack for Linux x86-64 | 12.1.1.0.0   | B73420-01   | JUN-17-2013    | 3 /<br>5.2G    |
| •      | Oracle Database 12c Release 1<br>(12.1.0.1.0) Media Pack for Linux x86-64      | 12.1.0.1.0   | B73458-02   | JUL-26-2013    | 24 /<br>23G    |
| 0      | Oracle Audit Vault and Database Firewall<br>12.1.0 Media Pack for Linux x86-64 | 12.1.0.0.0   | B71269-01   | DEC-18-2012    | 3 /<br>6.4G    |
| 0      | Oracle Retail Data Model 11.3.2.0.0<br>Media Pack                              | 11.3.2.0.0   | B72133-01   | FEB-11-2013    | 1 /<br>2.0G    |
| 0      | Oracle Airlines Data Model 11.3.1.0.0<br>Media Pack for Linux x86-64           | 11.3.1.0.0   | B65618-01   | DEC-15-2011    | 1 /<br>173M    |
| 0      | Oracle Communications Data Model                                               | 11 3 1 0 0   | R67443-01   | MAY-29-2012    | 1 /            |

- 4. Click on the download button for the following four packs:
  - Oracle Database 12c Release 1 (12.1.0.1.0) for Linux x86-64 (Part 1 of 2)
  - Oracle Database 12c Release 1 (12.1.0.1.0) for Linux x86-64 (Part 2 of 2)
  - Oracle Database 12c Release 1 Grid Infrastructure (12.1.0.1.0) for Linux x86-64 (Part 1 of 2)
  - Oracle Database 12c Release 1 Grid Infrastructure (12.1.0.1.0) for Linux x86-64 (Part 2 of 2)

#### Oracle Database 12c Release 1 (12.1.0.1.0) Media Pack v2 for Linux x86-64

Readme View Digest

| Select   | Name                                                                                          | Part<br>Number           | Size<br>(Bytes) |
|----------|-----------------------------------------------------------------------------------------------|--------------------------|-----------------|
| Download | Oracle Database 12c Release 1 (12.1.0.1.0) for Linux x86-64 (Part 1 of 2)                     | V38500-01<br>Part 1 of 2 | 1.3G            |
| Download | Oracle Database 12c Release 1 (12.1.0.1.0) for Linux x86-64 (Part 2 of 2)                     | V38500-01<br>Part 2 of 2 | 1.1G            |
| Download | Oracle Database 12c Release 1 Grid Infrastructure (12.1.0.1.0) for Linux x86-64 (Part 1 of 2) | V38501-01<br>Part 1 of 2 | 1.7G            |
| Download | Oracle Database 12c Release 1 Grid Infrastructure (12.1.0.1.0) for Linux x86-64 (Part 2 of 2) | V38501-01<br>Part 2 of 2 | 192M            |
|          |                                                                                               |                          |                 |

## 5. The following files are downloaded:

- V38501-01\_1of2.zip
- V38501-01\_2of2.zip
- V38500-01\_1of2.zip
- V38500-01\_2of2.zip

After uncompressing them, there will be two folders: "grid" and "database" containing the full installation.